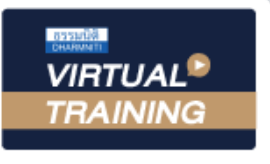

้บริษัท ฝึกอบรมและสัมมนาธรรมนิติ จำกัด

สงวนลิขสิทธิ์ รหัส 21/5073Z

**CPA นับชั วโมงแบบไม่เป็นทางการได้**

\*เงื่ อนไขตามที่ สภาวิชาชีพบัญชีกําหนด

**่**

จัดอบรมหลักสูตรออนไลน์ <mark>ผ่าน ดา</mark>

zoom

**\*\*หลักสูตรนี้จะทําการบันทึกเสียงและภาพของผู้เข้าอบรมทุกคนตลอดระยะเวลาการอบรม เพื่อใช้เป็นหลักฐานในการนําส่งสภาวิชาชีพบัญชี\*\***

**ห้ามบันทึกเทปรวมถึงอุปกรณ์อิเล็กทรอนิกส์ทุกชนิด**

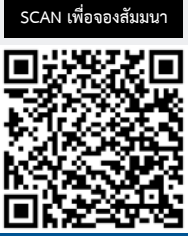

# **e-Tax Invoice** & **e-Receipt**

## การจัดทำ ส่งมอบและเก็บรักษา ใบกำกับภาษีอิเล็กทรอนิกส์และใบรับอิเล็กทรอนิกส์

### **Update !!**

**วิทยากร**

- **Update กฎหมาย e-tax invoice & e-receipt ล่าสุด !!! (ตามมติคณะรัฐมนตรี 24 ม.ค.66 )**
- **ขั้นตอนการจัดทํา ส่งมอบและเก็บรักษา e-tax invoice & e-receipt**

ดร.สมชาติฟักเขียว

• **รวมประเด็นปัญหาที่เกี่ยวข้อง พร้อมแนวทางแก้ไข**

- อดีตผู้อํานวยการฝ่ายปฏิบัติการและแอพพลิเคชั่นการออกใบรับรองอิเล็กทรอนิกส์Thai Digital ID Co., Ltd.
- อดีตผู้จัดการโครงการพัฒนาแอพพลิเคชั่นลงลายมือชื่ออิเล็กทรอนิกส์ในโครงการ e-Tax Inovoice
- อาจารย์สถาบันเทคโนโลยีนานาชาติสิรินธร มหาวิทยาลัยธรรมศาสตร์

#### เงื่อนไขการสัมมนา

- **1. สมัครเข้าอบรมผ่าน www.dst.co.th หรือ Call center ที่ 02-555-0700 กด 1**
- **2. ชำระเงินผ่านระบบ QR code หรือ โอนเงินผ่านธนาคารเท่านั้น**
- **3. กรณีโอนเงินผ่านธนาคาร กรุณาส่งใบ Pay-in มาที่ e-payment@dharmniti.co.th**
- **4. ผู้เรียนต้องมีบัญชี Facebook ส่วนตัว**
- **5. มีคอมพิวเตอร์หรืออุปกรณ์ที่เชื่อมต่อระบบเครือข่ายอินเทอร์เน็ตได้ไม่ต่ำกว่า 10 mb**
- **6. เจ้าหน้าที่จะทำการอนุมัติเข้าอบรมในกลุ่มปิดในเวลาทำการ 09.00-17.00 น.**
- **7. ผู้เข้าอบรมสามารถพิมพ์สอบถามคำถามในระหว่างอบรมได้และวิทยากรจะตอบคำถามให้ภายหลังอบรม**
- **8. กลุ่มอบรมออนไลน์สามารถเปิดเข้าเรียนย้อนหลังได้ภายใน 3 วัน**
- **\*\*\* ห้ามบันทึกเสียงภาพ วีดีโอ แชร์หรือนำไปเผยแพร่โดยเด็ดขาด (สงวนลิขสิทธิ์) \*\*\***

**วันศุกร์ที่ 24 พฤษภาคม**

กําหนดการสัมมนา

**2567**  เวลา 09.00 - 16.30 น.

#### อัตราค่าสัมมนา

**สมาชิก** 3,800 + VAT 266 = 4,066 บาท

**บุคคลทั่วไป** 

 $4,300 + \text{VAT } 301 = 4,601 \text{ UN}$ 

 **\*รับชําระเงินผ่านระบบ QR CODE หรือโอนเงินผ่านธนาคารเท่านั้น\***

จองอบรมออนไลนที่ www.dst.co.th Call center 02-555-0700 กด 1, มือถือ 086-325-1614

#### **1. ความหมายของใบกํากับภาษีอิเล็กทรอนิกส์และใบรับอิเล็กทรอนิกส์ตามระเบียบกรมสรรพากร**

- **2. ใบกํากับภาษีอิเล็กทรอนิกส์และใบรับอิเล็กทรอนิกส์มีผลบังคับใช้เมื่อใด**
- **3. คุณสมบัติของผู้จัดทํา ส่งมอบ เก็บรักษาใบกํากับภาษีอิเล็กทรอนิกส์และใบรับอิเล็กทรอนิกส์ครอบคลุมถึงผู้ประกอบการใดบ้าง**
	- 3.1 ผู้ประกอบการจดทะเบียนภาษีมูลค่าเพิ่มทุกประเภท/ทุกขนาดหรือไม่ สามารถเลือกไม่เข้าระบบได้หรือไม่
	- 3.2 หน่วยงานของรัฐใดบ้างที่ต้องเข้าระบบ
- **4. กระบวนการยื่นคําขอเป็นผู้จัดทํา ส่งมอบ เก็บรักษาใบกํากับภาษีอิเล็กทรอนิกส์และใบรับอิเล็กทรอนิกส์**
	- 4.1 เอกสารในการยื่นคําขอ 4.2 การยื่นแบบ บ.อ.01 ต้องยื่นเป็นเอกสารด้วยมือ หรือยื่นผ่านระบบอิเล็กทรอนิกส์
	- 4.3 การกําหนด e-mail Address 4.4 การกําหนดบัญชีผู้ใช้งาน (User ID) และรหัสผ่าน (Password) โดยสรรพากร
	- 4.5 การยืนยันตัวตนผ่านใบรับรองอิเล็กทรอนิกส์ (Certificate Authority) ต้องดําเนินการอย่างไร

#### **5. การจัดทํา รูปแบบ และรายการของใบกํากับภาษีอิเล็กทรอนิกส์และใบรับอิเล็กทรอนิกส์**

- 5.1 การเตรียมความพร้อมของระบบ Hardware และ Software
- 5.2 การติดตั้งระบบรักษาความปลอดภัยเพื่อควบคุมการเข้าถึงข้อมูล
	- System Flowchart แสดงการทํางานของระบบงาน รายงานการแก้ไขรายการ
	- ระดับการปฏิบัติงานของเจ้าหน้าที่ผู้ใช้ระบบ การตั้งรหัสผ่านในการเข้าใช้ระบบงาน
	- รายงานบันทึกการใช้ระบบงาน การควบคุมแฟ้มข้อมูล
- 5.3 ข้อความสำคัญที่ต้องมีในใบกำกับภาษีอิเล็กทรอนิกส์
- 5.4 การสร้างลายมือชื่อดิจิทัล (Digital Signature)
	- ระบบคู่กุญแจ (Key Pair) กุญแจส่วนตัว (Private Key) และกุญแจสาธารณะ (Public Key) ของผู้ลงลายมือชื่อในข้อมูลอิเล็กทรอนิกส์ มีความเชื่อมโยงกันอย่างไร และสามารถรักษาความลับของข้อมูลอิเล็กทรอนิกส์ได้อย่างไรบ้าง
- 5.5 ผู้ให้บริการ (Service Provider) ใดบ้าง ที่สามารถเป็นตัวแทนในการจัดทำ ส่งมอบ เก็บรักษาใบกำกับภาษีอิเล็กทรอนิกส์ และใบรับอิเล็กทรอนิกส์อย่างถูกต้อง ตามมาตรฐานด้านความมั่นคงปลอดภัยที่สํานักงานพัฒนาธุรกรรมทางอิเล็กทรอนิกส์กําหนด
- **6. เงื่อนไขการจัดทําและยกเลิกเอกสารอิเล็กทรอนิกส์ที่เกี่ยวข้อง (ใบกํากับภาษีอย่างย่อ ใบเพิ่มหนี้ใบลดหนี้)**
- **7. ขั้นตอนและหลักเกณฑ์การส่งมอบใบกํากับภาษีอิเล็กทรอนิกส์และใบรับอิเล็กทรอนิกส์**ตามมาตรา 86 และ 105 แห่งประมวลรัษฎากร
- **8. เงื่อนไขการส่งข้อมูลให้กรมสรรพากร**
	- 8.1 ส่งเมื่อใด 8.2 ต้องลงลายมือชื่อดิจิทัลหรือไม่ 8.3 ส่งเป็นรายเดือน หรือรายปี 8.4 ขั้นตอนการ Upload
	- 8.5 การจัดเตรียมข้อมูลและรูปแบบไฟล์ที่ได้รับอนุญาตให้สามารถใช้ได้ 8.6 การส่งผ่านช่องทางเชื่อมต่อแบบ Host to Host
- **9. วิธีการเก็บรักษาใบกํากับภาษีอิเล็กทรอนิกส์และใบรับอิเล็กทรอนิกส์ของผู้ออกและผู้รับ**
- **10. ผู้ออกใบกํากับภาษีอิเล็กทรอนิกส์ต้องจัดทํารายงานภาษีอย่างไร และกรณีใดบ้างที่ไม่ต้องส่งมอบรายงานภาษีต่อกรมสรรพากร**

#### ี 11. ประเด็นปัญหาเกี่ยวกับใบกำกับภาษีอิเล็กทรอนิกส์ และใบรับอิเล็กทรอนิกส์

- ผู้ประกอบการที่จัดทําใบกํากับภาษีในรูปแบบ e-tax invoice by e-mail อยู่แล้ว จําเป็นต้องยื่นคําขอเข้าระบบอีกหรือไม่
- ผู้ซื้อสินค้าหรือผู้รับบริการต้องเข้าสู่ระบบอิเล็กทรอนิกส์ด้วยหรือไม่
- หากเลขที่ใบกํากับภาษีอิเล็กทรอนิกส์ไม่เรียงกันจะมีปัญหาหรือไม่
- กรณีระบุชื่อ-ที่อยู่ลูกค้าในใบกํากับภาษีอิเล็กทรอนิกส์ผิดจะแก้ไขอย่างไร
- ่ ผู้ขายสินค้าหรือให้บริการต้องจัดทำสำเนาใบกำกับภาษี ใบเพิ่มหนี้ ใบลดหนี้ ด้วยหรือไม่ อย่างไร
- ผู้ขายสินค้าหรือให้บริการ สามารถออกใบกํากับภาษีทั้งแบบออกจากคอมพิวเตอร์จากโรงพิมพ์และออกจากระบบอิเล็กทรอนิกส์ได้หรือไม่
- ผู้จัดทำใบกำกับภาษีอิเล็กทรอนิกส์ สามารถกำหนดให้มีรายการอื่นในใบกำกับภาษีอิเล็กทรอนิกส์นอกจากรายการที่เป็นสาระสำคัญ ตามมาตรา 86/4 แห่งประมวลรัษฎากรได้หรือไม่
- หากออกใบกำกับภาษีอิเล็กทรอนิกส์ผิด การออกใหม่จะต้องระบุวันที่เดิมหรือวันที่ใหม่ และจะมีผลต่อจุด Tax point หรือไม่
- ผู้จัดทําใบกํากับภาษีอิเล็กทรอนิกส์ส่งมอบให้ผู้รับโดยผ่านระบบอิเล็กทรอนิกส์เพียงอย่างเดียวหรือไม่
- หากผู้ซื้อหรือผู้รับบริการไม่ได้รับใบกำกับภาษีอิเล็กทรอนิกส์ จะต้องดำเนินการอย่างไร
- หากผู้ซื้อหรือผู้รับบริการทำใบกำกับภาษีอิเล็กทรอนิกส์สูญหาย ทั้งผู้ออกและผู้รับมีวิธีปฏิบัติอย่างไร
- ผู้ออกและผู้รับใบกำกับภาษีอิเล็กทรอนิกส์ ต้องเก็บรักษาเป็นรูปแบบอิเล็กทรอนิกส์เพียงอย่างเดียวหรือไม่
- กรณีแต่งตั้งตัวแทนในการจัดทําใบกํากับภาษีตัวแทนต้องเป็นผู้นําส่งรายงานภาษีด้วยหรือไม่
- ต้องทำรายงานภาษีอย่างไร หากมีการจัดทำใบกำกับภาษีทั้งแบบเอกสารและแบบอิเล็กทรอนิกส์
- เมื่อมีการยกเลิกใบกำกับภาษีอิเล็กทรอนิกส์ ต้องระบุข้อความสำคัญในการออกใบกำกับภาษีอิเล็กทรอนิกส์ใหม่และระบุหมายเหตุ ไว้ในรายงานภาษีขายอย่างไร
- หากต้องการยกเลิกการเป็นผู้จัดทำใบกำกับภาษีอิเล็กทรอนิกส์ และใบรับอิเล็กทรอนิกส์ สามารถทำได้หรือไม่ มีขั้นตอนอย่างไร และจะส่งผลกระทบกับการออกใบกำกับภาษีอิเล็กทรอนิกส์ และใบรับอิเล็กทรอนิกส์ก่อนยกเลิกหรือไม่

#### **12. คุณธรรมและจริยธรรมของผู้ประกอบวิชาชีพบัญชี**

#### บริษัท ฝึกอบรมและสัมมนาธรรมนิติ จำกัด

การอบรม Online ผานโปรแกรม

## ผูสอบบัญชีรับอนุญาต นับชั่วโมงแบบไมเปนทางการได

(เงื่อนไขเป็นไปตามที่สภาวิชาชีพฯ กําหนด)

## ี่ vั้นต<sub>้</sub>อนการสมัครและเข้าใช้งาน

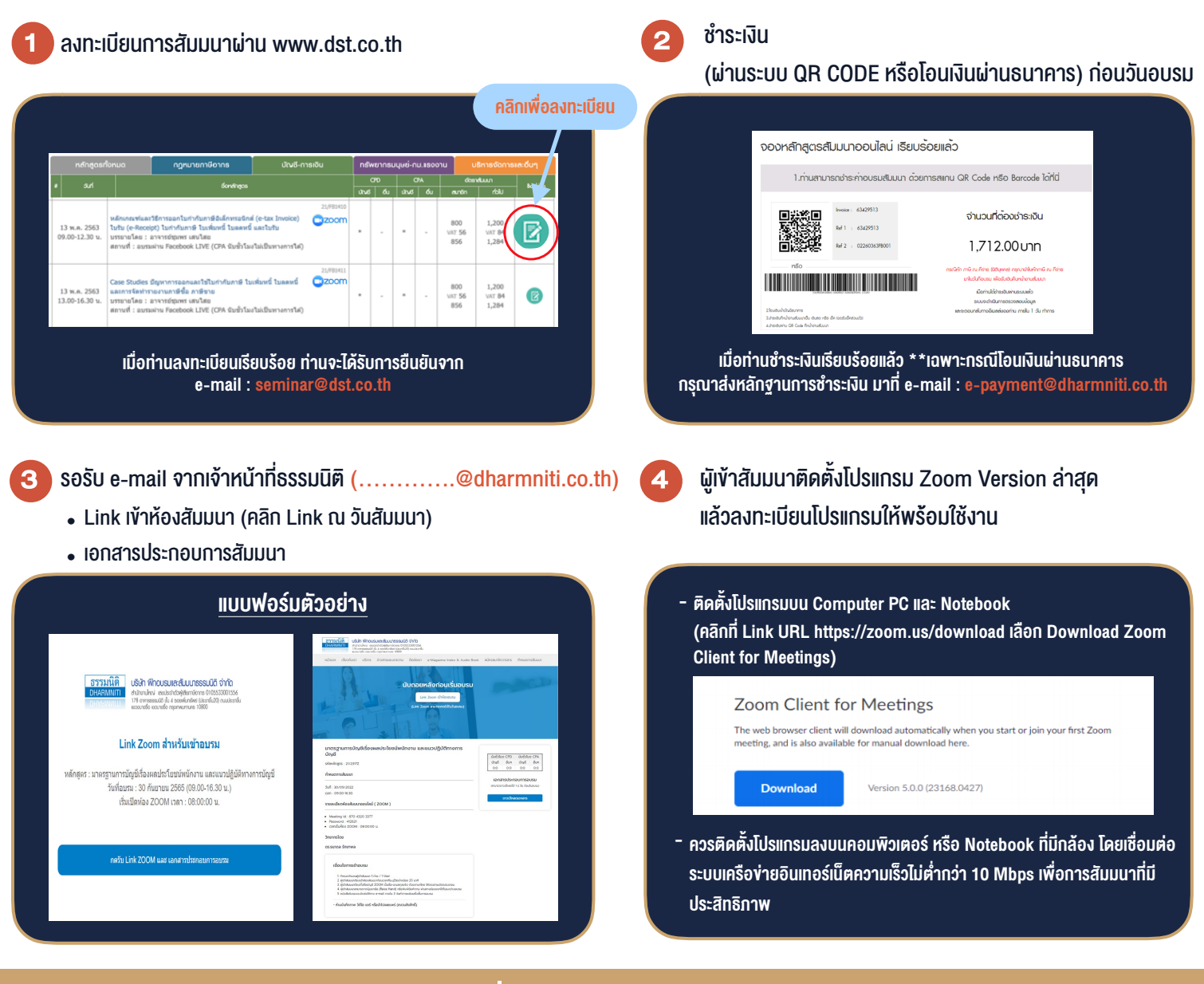

### เงื่อนไขการเขาอบรม

1. กำหนดจำนวนผูเขาสัมมนา 1 ทาน / 1 User

**VIRTUAL<sup>®</sup>** *TRAINING* 

- 2. ผูเขาสัมมนาตองเขาหองสัมมนากอนเวลาที่ระบุไวอยางนอย 20 นาที
- 3. ผูเขาสัมมนาตองตั้งชื่อบัญชี ZOOM เปนชื่อ-นามสกุลจริง ดวยภาษาไทยใหตรงตามบัตรประชาชน
- 4. ผูเขาสัมมนาสามารถกดปุมยกมือ (Raise Hand) พิมพ์ข้อคำถามผ่ามช่องทางแชทได้ในระหว่างการอบรม
- 5. หนังสือรับรองจะจัดสงใหทาง e-mail ภายใน 3 วันทำการ หลังเสร็จสิ้นการอบรม
- 6. เมื่อทานชำระเงินบริษัทฯจะสง Link การเขาสัมมนาและไฟลเอกสาร ้ส่วงหน้า 3 วันทำการก่อนวันสัมมนา โดยทางบริษัทฯ ขอสงวนสิทธิ์ ในการยกเลิกและคืนเงินทุกกรณี

- ห้ามบันทึกภาพ วีดีโอ แชร์ หรือนำไปเผยแพร่ (สงวนลิขสิทธิ์) -<br>-